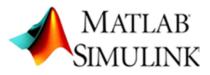

# **MATLAB HANDS-ON TUTORIALS**

## **INTRODUCTION**

- Matlab is a software package for numerical computational with High Quality analyzing facility
- These tutorials will introduce the faculties to the physical & research oriented simulations of engineering

# **LEARNING OUTCOME**

- To provide participants with the knowledge to solve fundamental Mathematics
- Participant will get proficiency in Physical system modeling
- High Quality MATLAB Plotting & Data analysis

### **COURSE OUTLINE**

- Basic features of MATLAB
- Mathematical Foundation
- Control System Design using commands
- Mathematical Modeling of Physical Systems using SIMULINK

# REGISTRATION

- Registration is open for Electrical, Mechanical, EXTC & Instrumentation faculties only till 20<sup>th</sup> April, 2016
- No. of participants is Limited to 10 only

#### **RESOURCE PERSON**

#### > MAHESH KUMAR KAMAD

ASSISTANT PROFESSSOR (EE) mahesh.kumar@vpmmpcoe.org +91 77427 93977

## **CO-RESOURCE PERSONS**

- SANDEEP DWIVEDI (EE) +91 80872 70709
- SUSHIL SIRSAT (EXTC) +91 77098 49972

VPM's MAHARSHI PARSHURAM COLLEGE OF ENGINEERING VELNESHWAR